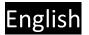

# Content

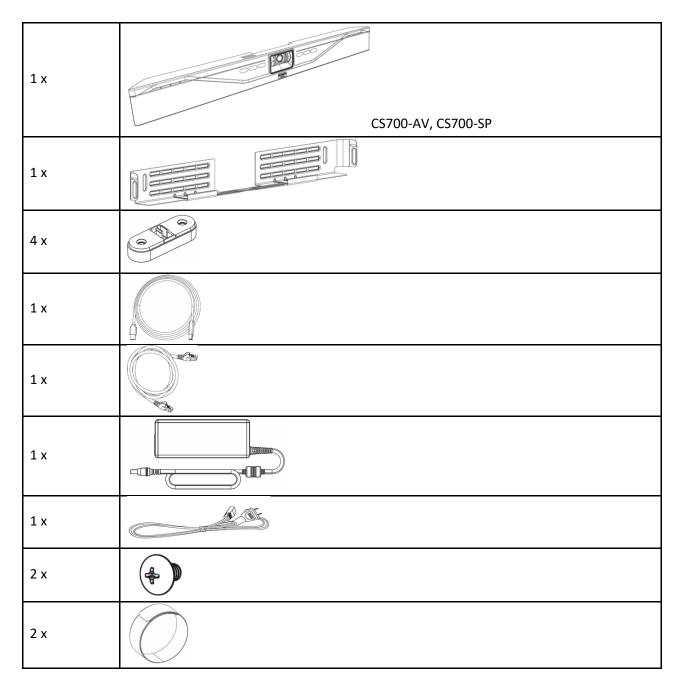

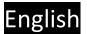

#### 1. Bracket installation

Install the bracket with 4 appropriate screws on the wall, spacing two pair of screws as far apart as possible. Ensure that the bracket is tight to the wall or the spacers to avoid vibration. If installed below the display ensure that the distance is big enough to fit the CS-700 unit. You can adjust the depth of the installation by using the appropriate number of spacers (0-2) on each side. Maximum mounting height is 2m / 6' 8" from the floor. Always use 4 screws.

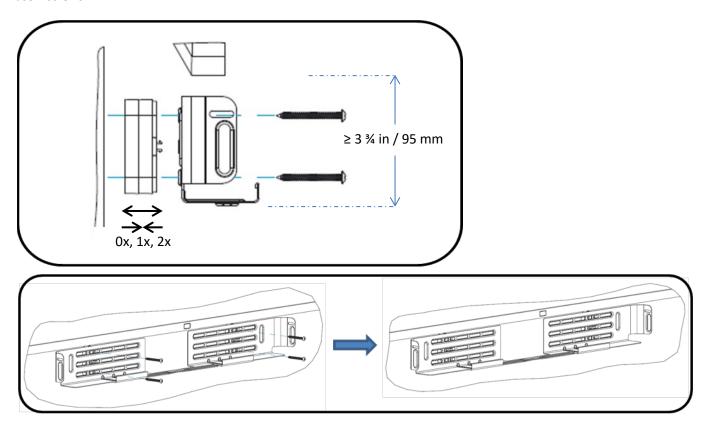

## 2. Placing the CS-700 unit on the bracket

Position the CS-700 in such a way that the two hooks in the front of the bracket fit into the cavities on the lower part of the

CS-700. Ensure that the CS-700 is safely held by the hooks.

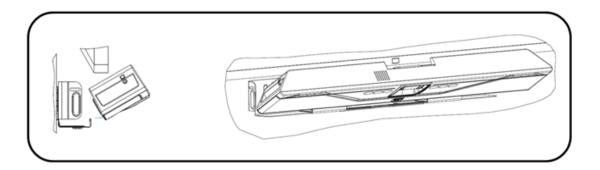

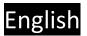

### 3. Connect the CS-700

Once the CS-700 is safely positioned on the hooks of the bracket, connect the power cable and the USB cable to the CS-700 as shown. If it is planned to manage the CS-700 using the web browser, also connect the network cable into the corresponding connector.

Secure the cable using the provided cable ties to the CS-700 unit.

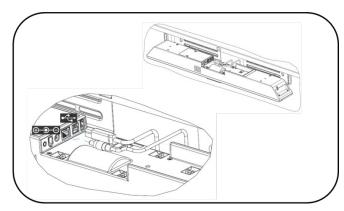

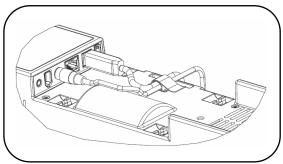

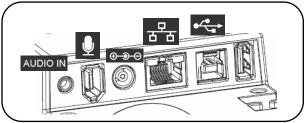

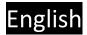

# 4. Installing unit in Bracket

Once all cables are correctly connected and secured, tilt the CS-700 back on the bracket and push it pack into the bracket.

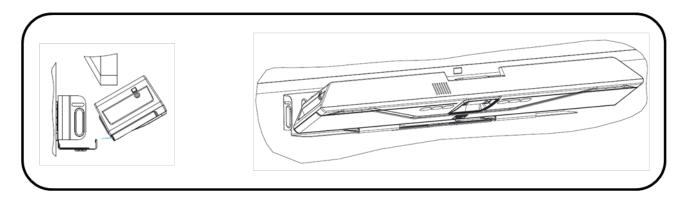

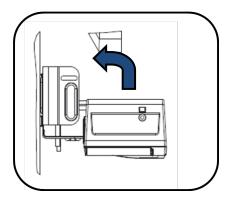

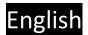

#### 5. Secure unit

Secure the CS-700 unit in the bracket with the provided machine screws.

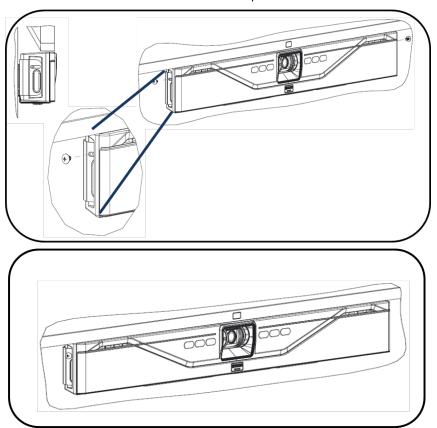

#### 6. Connect to power and computer

Connect the power cord to the power supply, and plug the power cord into a mains power connector.

Connect the USB cable to a USB 3 (USB Super Speed) connector on the computer

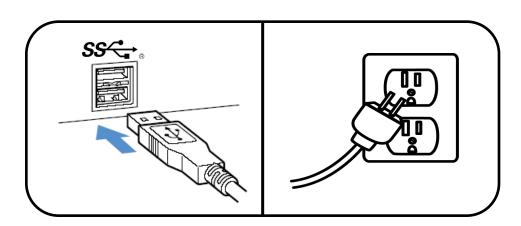

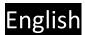

#### 7. Select device

In your operating system select the "Yamaha AudioVideo Device" as your default audio playback and recording device.

In your unified communications application, select the CS-700 as the Video device.

#### 8. Manage through IP interface

If an IP connection was made to the CS-700, the unit is configured to receive a DHCP address.

Press the two middle buttons (volume up / Bluetooth) for 5 seconds, and the system will speak the IP address that was assigned to it.

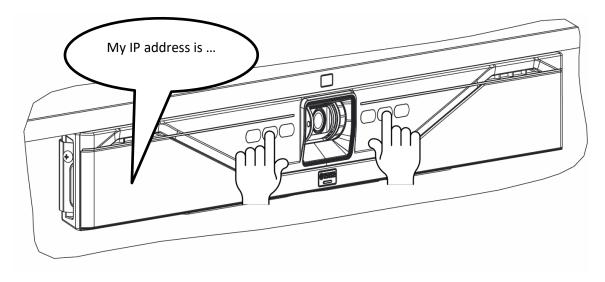

For more information, download the full documentation: <a href="https://uc.yamaha.com/products/video-sound-bar/huddle-room-system/">https://uc.yamaha.com/products/video-sound-bar/huddle-room-system/</a>

# English

# **Specifications**

| specifications ———————————————————————————————————— |                                                                        |  |
|-----------------------------------------------------|------------------------------------------------------------------------|--|
| Power adapter                                       |                                                                        |  |
| Model Number                                        | ADP-38DR A                                                             |  |
| Bluetooth Specifications                            |                                                                        |  |
| Bluetooth specification version                     | 2.1 + EDR                                                              |  |
| Supported profiles                                  | HFP (1.6), A2DP                                                        |  |
| Supported Codecs                                    | SBC, mSBC, CVSD                                                        |  |
| Wireless output                                     | Class 2                                                                |  |
| Maximum communication distance                      | 10 m                                                                   |  |
| Radio frequency (Operational                        | 2,402 MHz to 2,480 MHz                                                 |  |
| frequency)                                          | =, 102 ·····= 10 =, 100 ·····=                                         |  |
| Maximum output power (EIRP)                         | 4.0 dBm (2.5 mW)                                                       |  |
| Audio                                               |                                                                        |  |
| Speaker Bar                                         | 4 Speaker elements with tweeter and mid-woofer on left and right       |  |
| Speaker Frequency Response                          | 160 – 20,000 Hz                                                        |  |
| Max SPL                                             | 90 dB at 1m                                                            |  |
| Microphones                                         | 4 microphone dynamic beamforming array with human voice                |  |
| ······································              | activity detection                                                     |  |
| Microphone Coverage                                 | 120 degrees audio pickup, best results within 12 feet / 3.60m          |  |
| Microphone Frequency Response                       | 160 – 16,000 Hz                                                        |  |
| Full Duplex Audio                                   | Yes                                                                    |  |
| Echo Cancellation                                   | Ultra-wideband adaptive AEC                                            |  |
| LED indicator                                       | Call activity and microphone mute/unmute                               |  |
| Video                                               | can activity and interophone mate, annuale                             |  |
|                                                     | High Definition CAACC                                                  |  |
| Camera Sensor                                       | High Definition CMOS                                                   |  |
| Image resolution                                    | 1080p, 30 fps (USB 3.0/3.1)                                            |  |
| Vide a Muta                                         | 640 x 360, 30 fps (USB 2.0)                                            |  |
| Video Mute                                          | Digital privacy control                                                |  |
| LED Indicators                                      | Camera activity and video stream mute/unmute  UVC 1.5                  |  |
| UVC Support<br>Field of View                        |                                                                        |  |
|                                                     | 120 degrees diagonally                                                 |  |
| Interfaces                                          |                                                                        |  |
| Mount Connector                                     | Wall Mount Bracket for above or below display mounting                 |  |
| USB Host Port                                       | USB with strain relief                                                 |  |
|                                                     | Audio, video, HID and graphics display supported over USB 2.0 and      |  |
|                                                     | 3.0/3.1                                                                |  |
| Ethernet                                            | RJ 45, 10M / 100M                                                      |  |
| Bluetooth®                                          | Yes. HFP and A2DP support                                              |  |
| Aux Audio Input                                     | 3.5mm Stereo                                                           |  |
| SIP (-SP model only)                                |                                                                        |  |
| Call Handling                                       | Make, Answer, Hold, Resume, Transfer (Blind and Supervised),           |  |
|                                                     | Forwarding, Do not disturb, Redial, Call Timer, Call ID, Speed Dial,   |  |
|                                                     | Missed Call Notifications, Voice Mail Notifications (Call Manager      |  |
|                                                     | configured)                                                            |  |
| Call Bridging                                       | Supports Bridging SIP and USB Calls. Join, Split, Hold, Resume, 2+1+1  |  |
|                                                     | Lines: Up to 2 SIP calls, 1 USB call, 1 Bluetooth® call, plus the user |  |
| Codecs                                              | G.711 (A-law and μ-law), G.722, G.726, G.729                           |  |
| DTMF Support                                        | RTP event, SIP in-band, SIP info package                               |  |

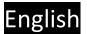

| Cassinity                                                      | CDTD/CDTCD Compart /DEC 1000) JETE CID                               |
|----------------------------------------------------------------|----------------------------------------------------------------------|
| Security                                                       | SRTP/SRTCP Support (RFC 1889), IETF SIP support (RFC 3261 and        |
|                                                                | companion RFCs), SSIP, Password protected configuration files,       |
| Natural C Dravisiania                                          | Password protected login                                             |
| Network & Provisioning                                         | DHCP or Static IP, Server Based Central Provisioning, Web Portal for |
|                                                                | Individual Unit Configuration                                        |
| Compliance                                                     |                                                                      |
| Safety                                                         | IEC60065, IEC60950, IEC62368                                         |
| EMC                                                            | CISPR13/CISPR22/CISPR32/ FCC/J55013/ ETSI EN 300 328 / ETSI EN       |
|                                                                | 302 291-2 / ETSI EN 300 330-2 EN55024/ CISPR24 or 35 and ETSI EN     |
|                                                                | 301 489-1                                                            |
| Environmental                                                  | RoHS, Reach, WEEE                                                    |
| Warranty                                                       |                                                                      |
| Global except for EU                                           | 1 Year return to factory                                             |
| European Union                                                 | 2 Year return to factory                                             |
| Size, Weight, Power, Operation                                 | ng Temperature                                                       |
| Height                                                         | 3.9in/98.75mm                                                        |
| Length                                                         | 2.7in/68.5mm                                                         |
| Width                                                          | 34.in/861.7mm                                                        |
| Weight (incl. bracket)                                         | 7.3 lbs/3.3kg                                                        |
| Input Voltage (power supply)                                   | 100-240 VAC                                                          |
| Input Current (power supply)                                   | 1A                                                                   |
| Input Frequency (power supply)                                 | 50-60 Hz                                                             |
| Input Voltage (CS-700)                                         | 15V                                                                  |
| Input Current (CS-700)                                         | 2.4A                                                                 |
| Power consumption (max)                                        | 36 W                                                                 |
| Power consumption (network stand-by)                           | 1.6 W                                                                |
| Stand-by time                                                  | 20 minutes (user selectable)                                         |
| Power Cord Length                                              | 10ft/3m - Please order correct SKU for regional power cord           |
|                                                                | requirements                                                         |
| Operating Temperature                                          | 32 to 104 °F (0 to 40 °C)                                            |
| Storage Temperature                                            | -22 to 131 °F (-30 to 55 °C)                                         |
| Operating / Storage Relative Humidity 20%-85% (non-condensing) |                                                                      |

#### **Date code**

The date code on the CS-700 label indicates when the product was manufactured. The first digit indicates the year.

| First digit | Calendar year |
|-------------|---------------|
| 7           | 2017          |
| 8           | 2018          |
| 9           | 2019          |
| 0           | 2020          |
| 1           | 2021          |

The second and third digits indicate the calendar week in that year – from 01 at the beginning of the year to 52 (or 53).